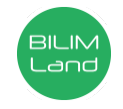

**Автор**: Калкатова Шынар Аскаровна **Предмет**: Информационно-коммуникационные технологии/Информатика **Класс**: 5 класс **Раздел**: Алгоритмы в нашей жизни **Тема**: Ожившая графика

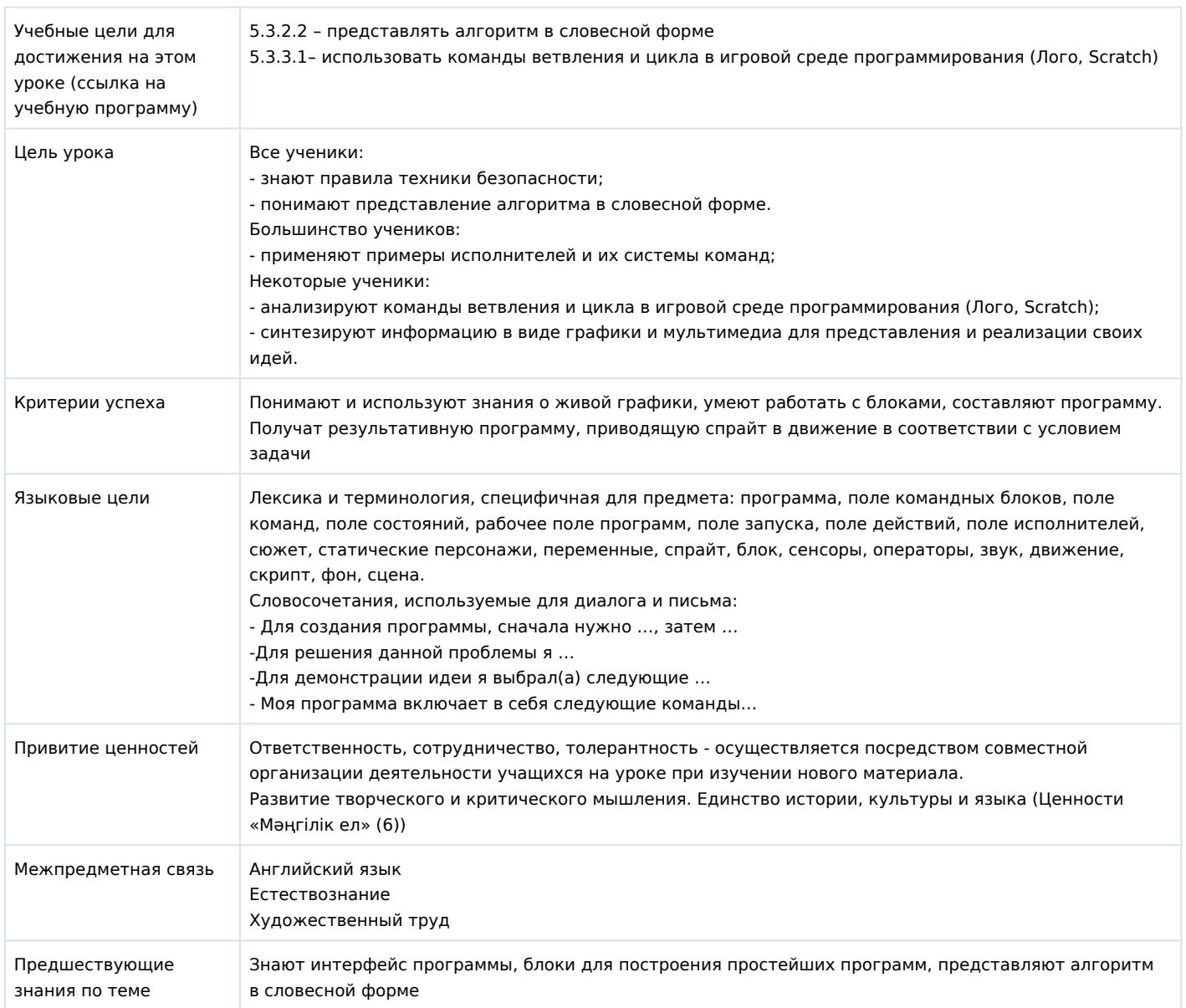

## **Ход урока**

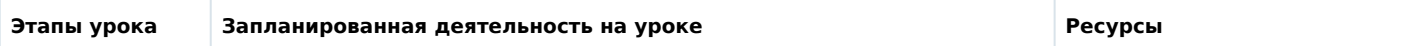

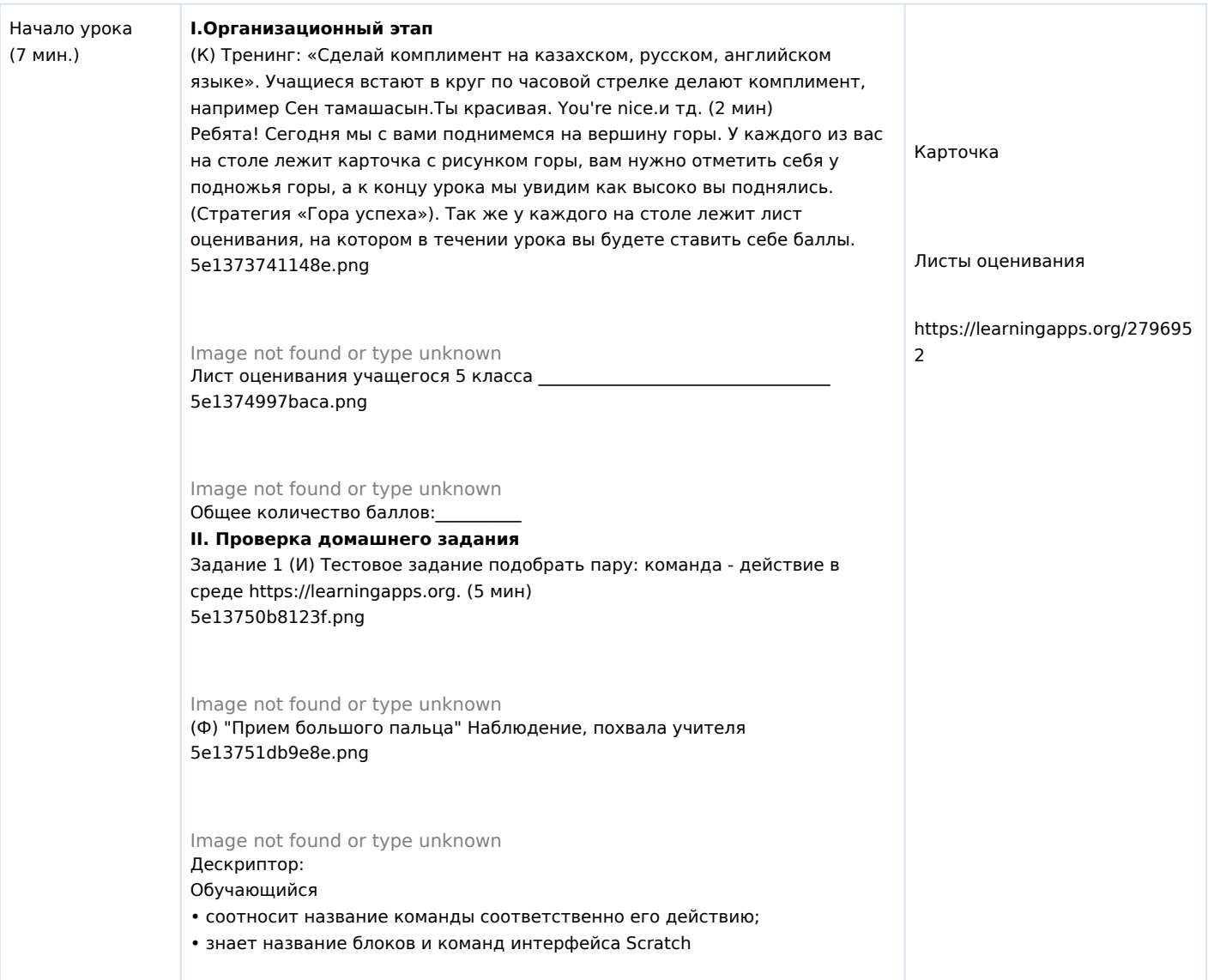

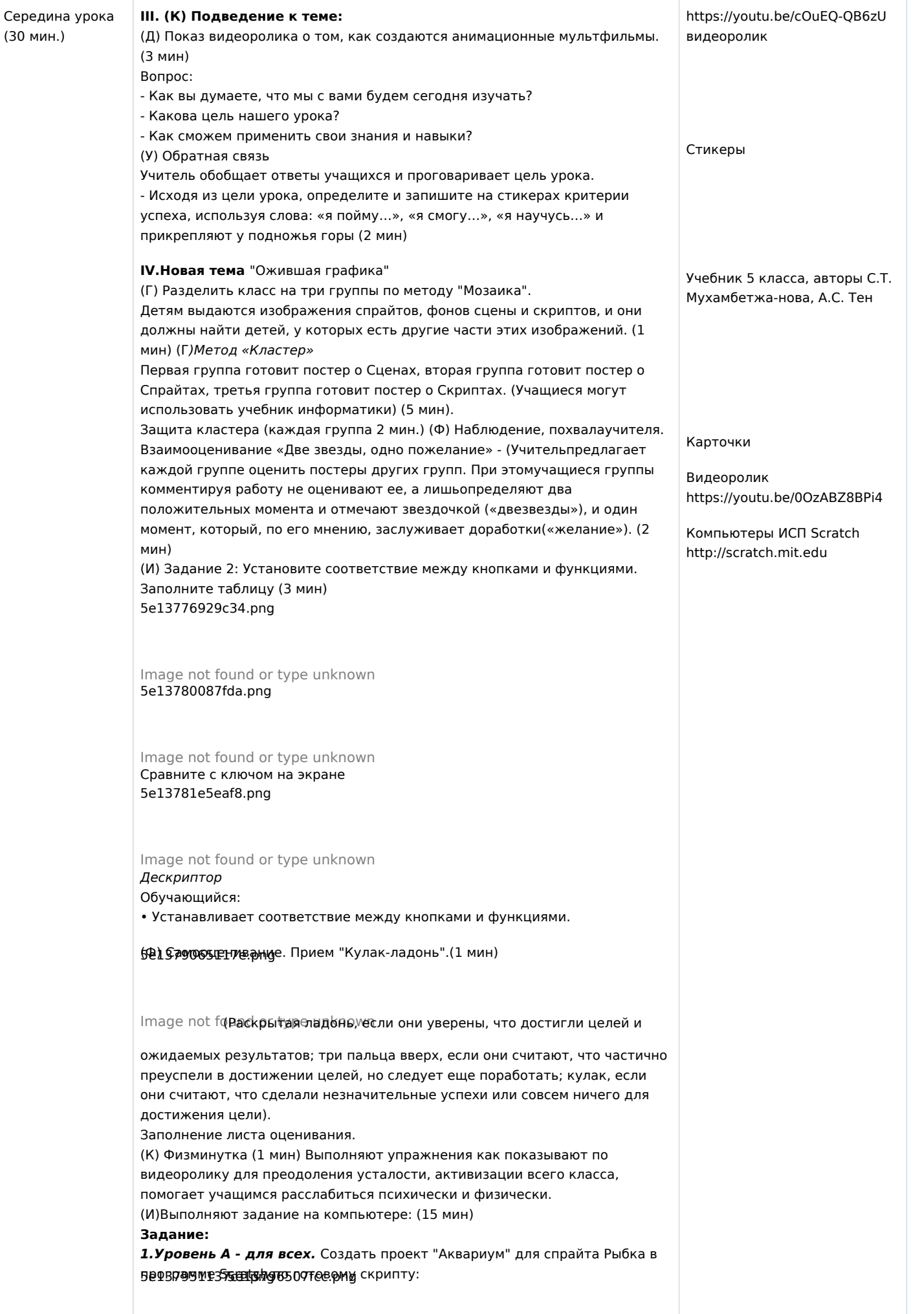

Image not folund ger typpe dumkhowtype unknown

2.Вставить фон "Подводный мир" из библиотеки фонов. *Уровень А+В - для большинства.* 

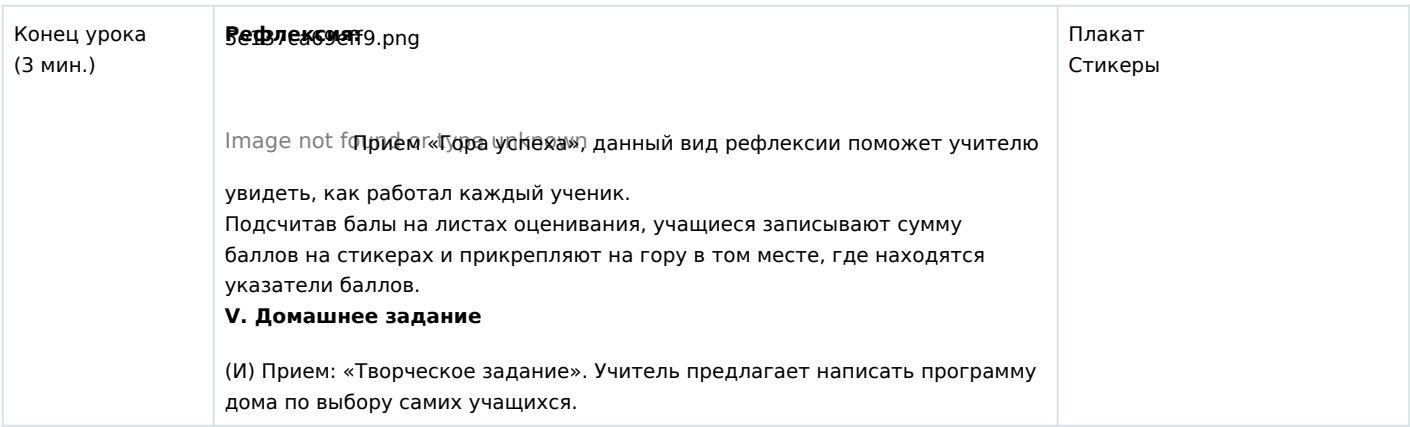